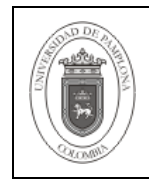

Establecer el proceso a seguir para la documentación de manuales.

Comprende desde la identificación de los elementos de la versión hasta el inicio de la documentación de los procesos.

## **2. Responsable**

El responsable por garantizar la adecuada ejecución de este instructivo para la Documentación de Manuales es el Analista de Pruebas.

## **3. Definiciones**

## **3.1 Documentación del manual**

Comprende la ejecución de las instrucciones para la elaboración o actualización del documento que contiene la descripción de las funcionalidades y procesos de los aplicativos implementados.

## **3.2 Manual**

Es el documento que contiene la descripción de actividades o procesos que deben seguirse en la realización de las funciones de un módulo.

#### **3.3 HTML**

Siglas de HyperText Markup Language (Lenguaje de Marcas de Hipertexto), es el lenguaje de marcado predominante para la construcción de páginas web.

# **4. Contenido**

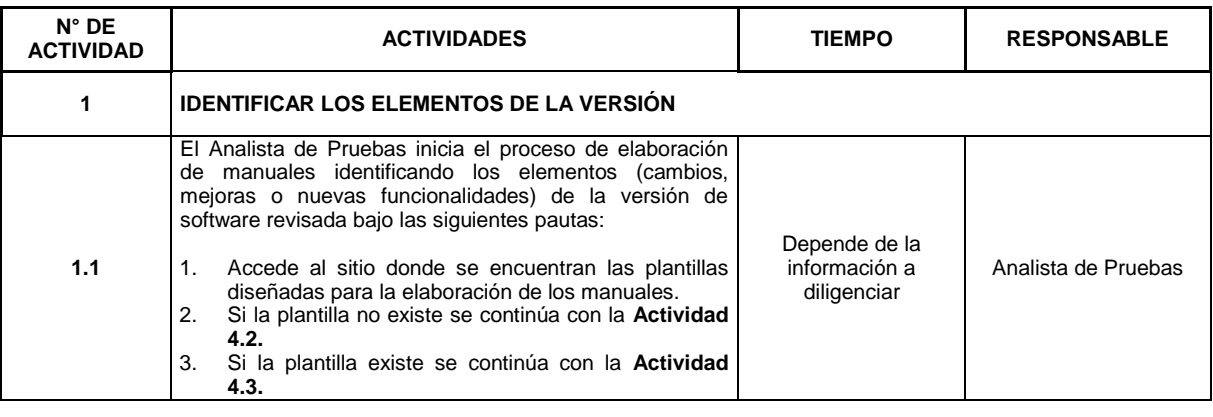

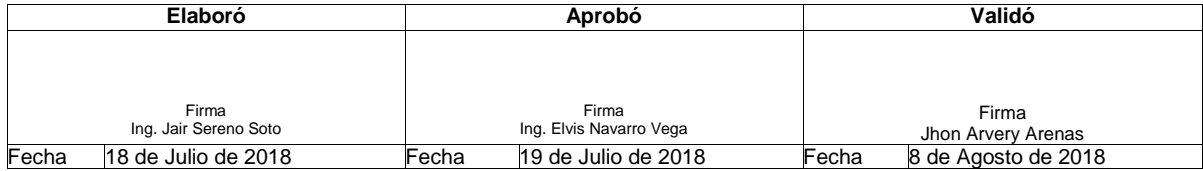

**\*\*\* INFORMACIÓN DOCUMENTADA NO CONTROLADA \*\*\***

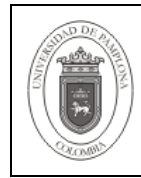

 $P$ ágina  $\Big|$  2 de 6

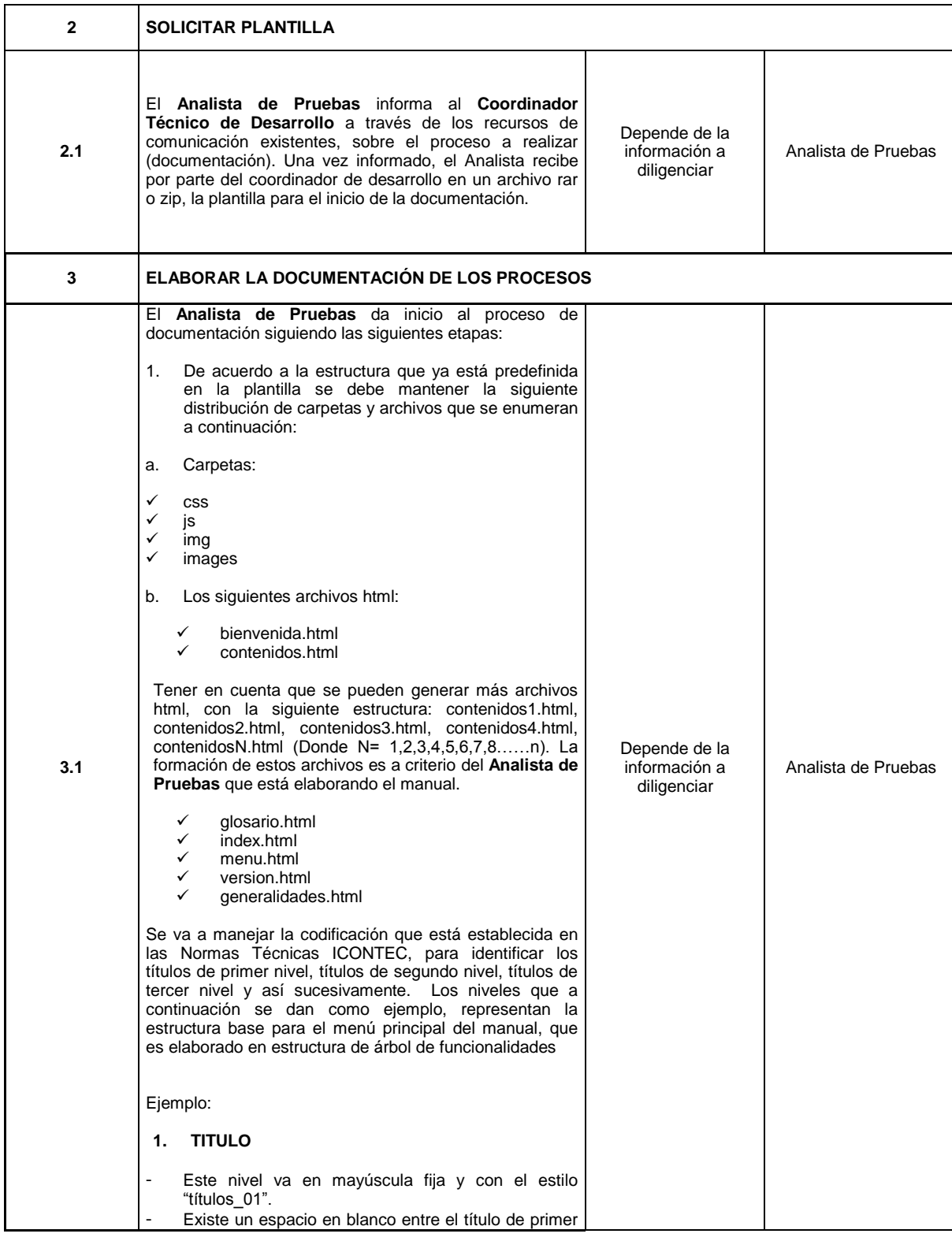

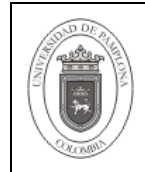

**Página**  $\begin{array}{|c} \hline \end{array}$  3 de 6

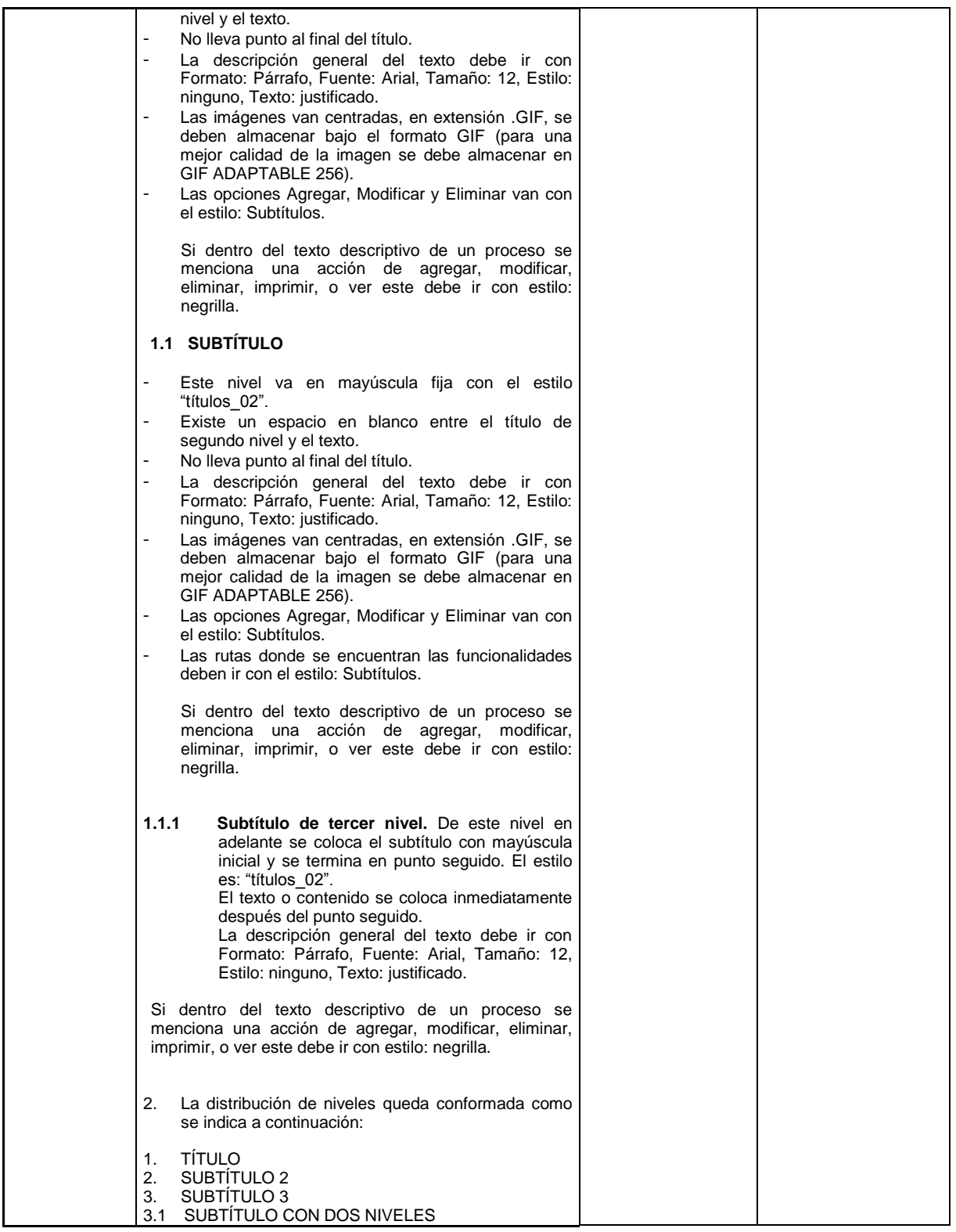

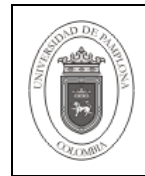

 $P$ ágina  $4$  de 6

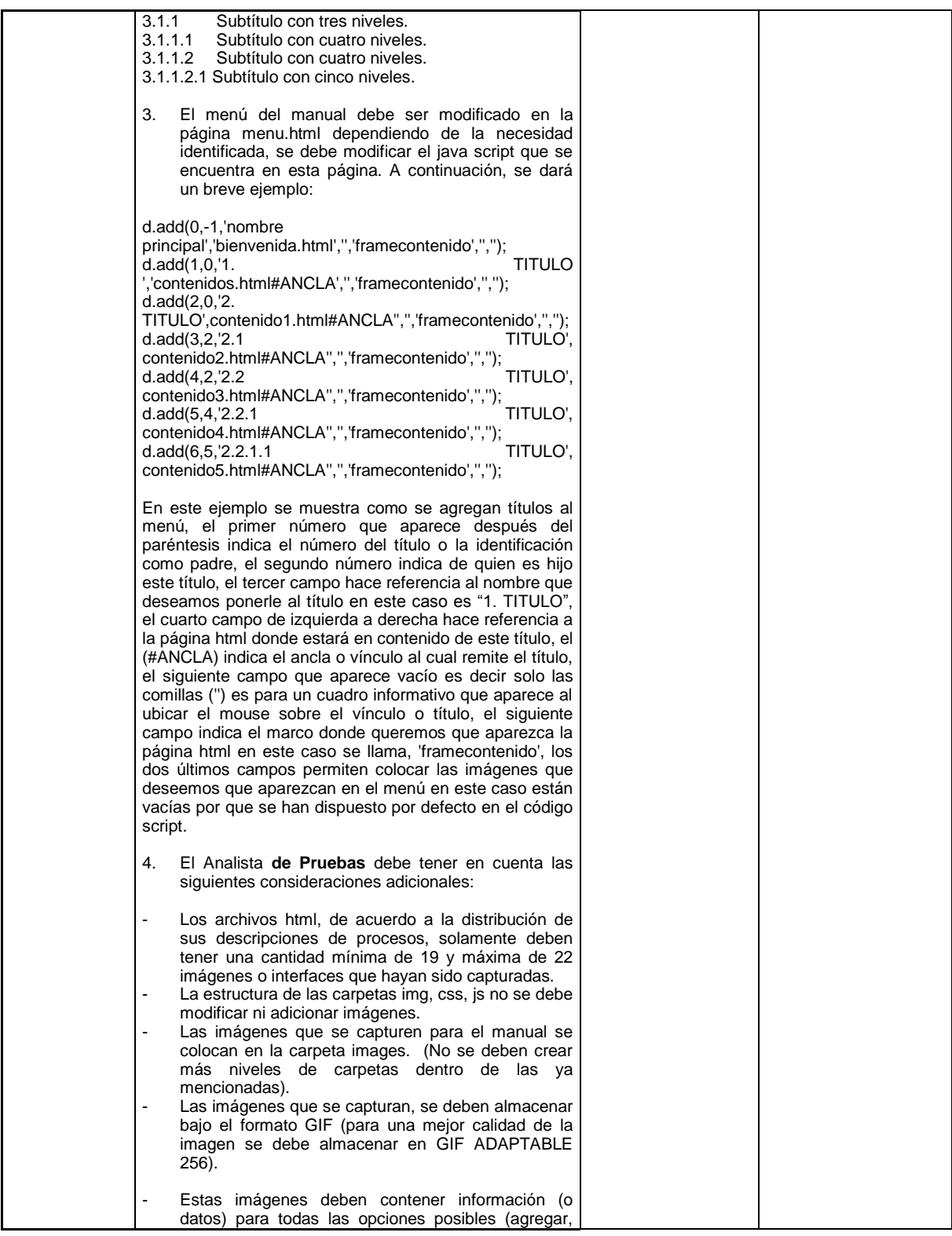

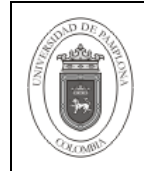

 $P$ ágina  $\Big|$  5 de 6

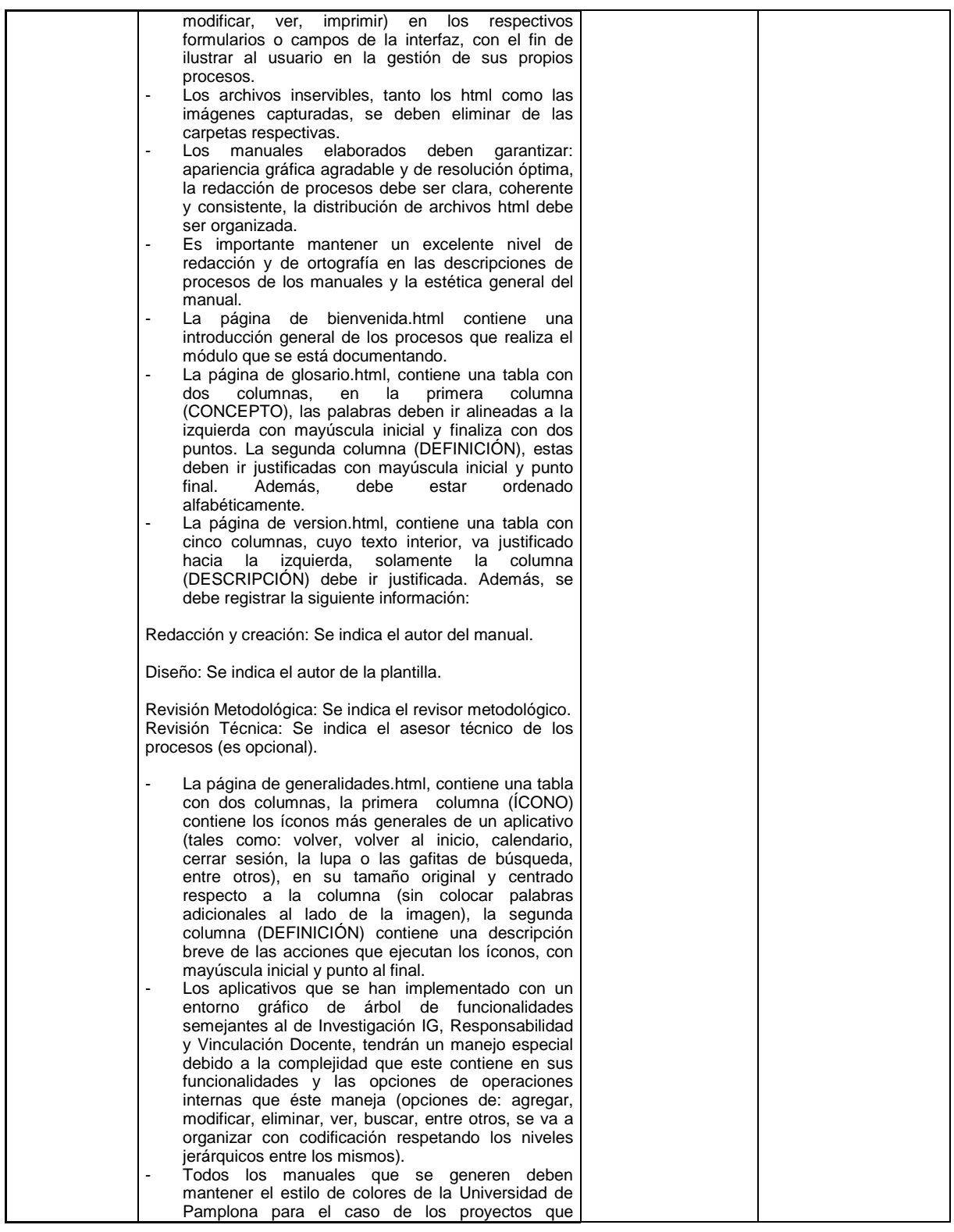

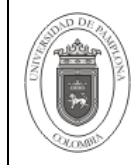

.

### **5. Documentos de Referencia**

- NTC ISO 9000:2015 Sistema de Gestión de la Calidad. Fundamentos y Vocabulario.

- NTC ISO 9001:2015 Sistema de Gestión de la Calidad. Requisitos.

# **6. Historia de Modificaciones**

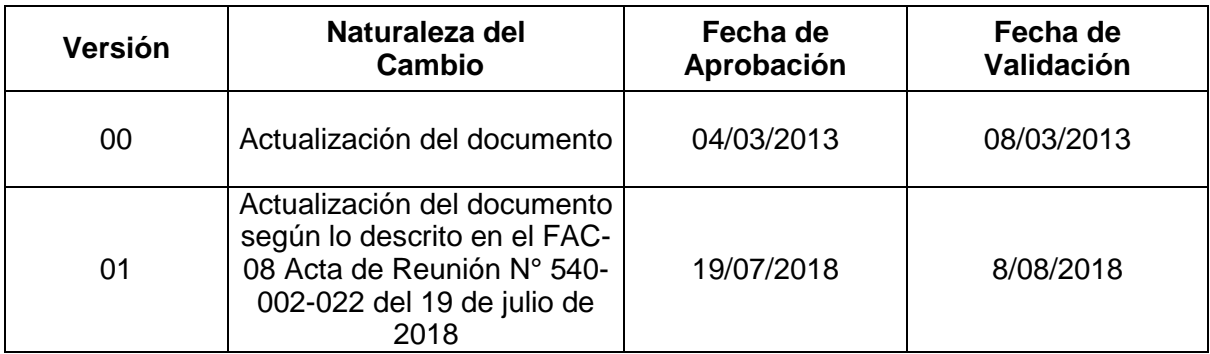

#### **7. Anexos**

"No Aplica"